### **What to do if there is a Problem**

Complete the following troubleshooting stepsif you are unable to complete an EVV.

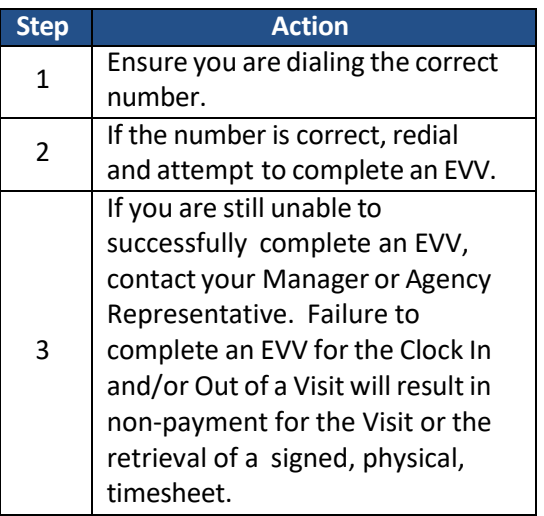

## **Manager Name**

## **ManagerPhone Number**

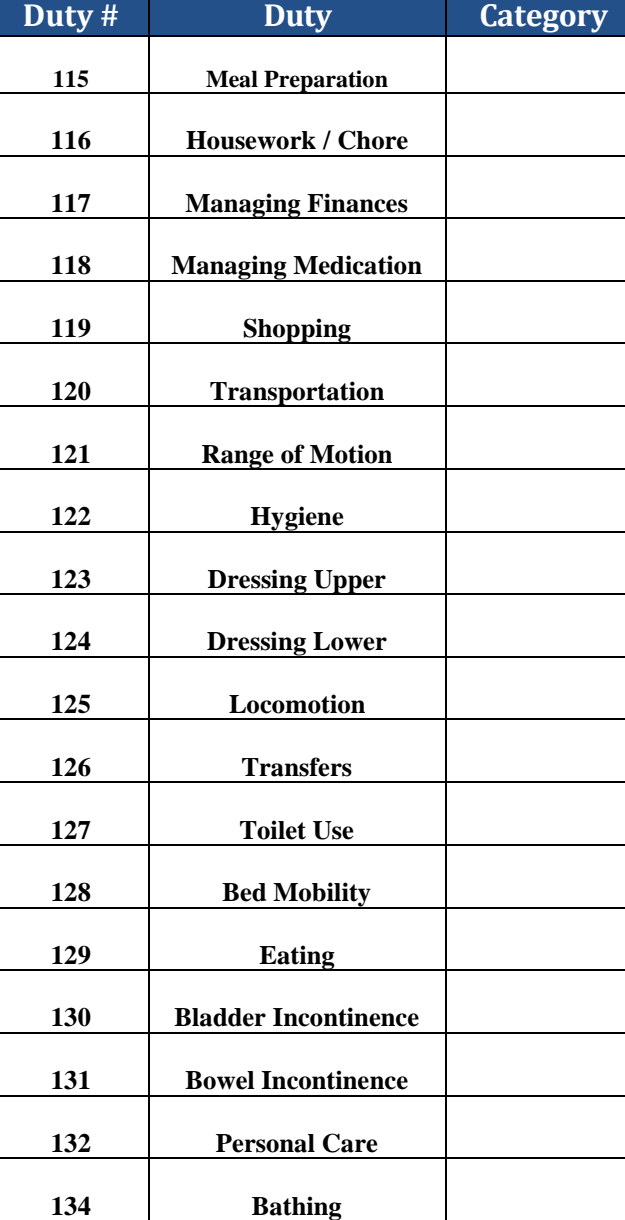

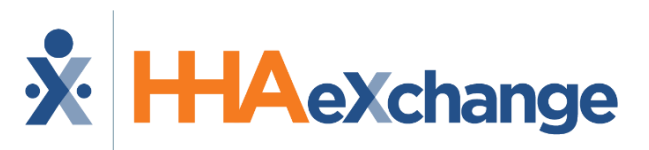

**Placing Phone EVV Calls: Instructions**

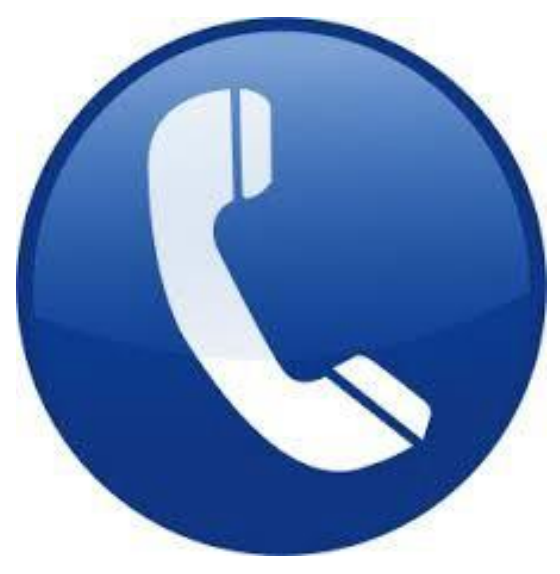

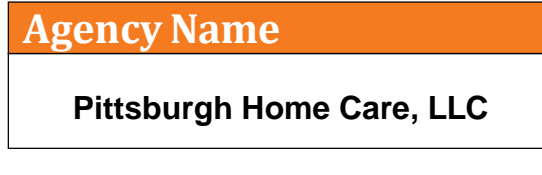

### **Dial**

**English:**

**866-675-0278 (Toll Free)**

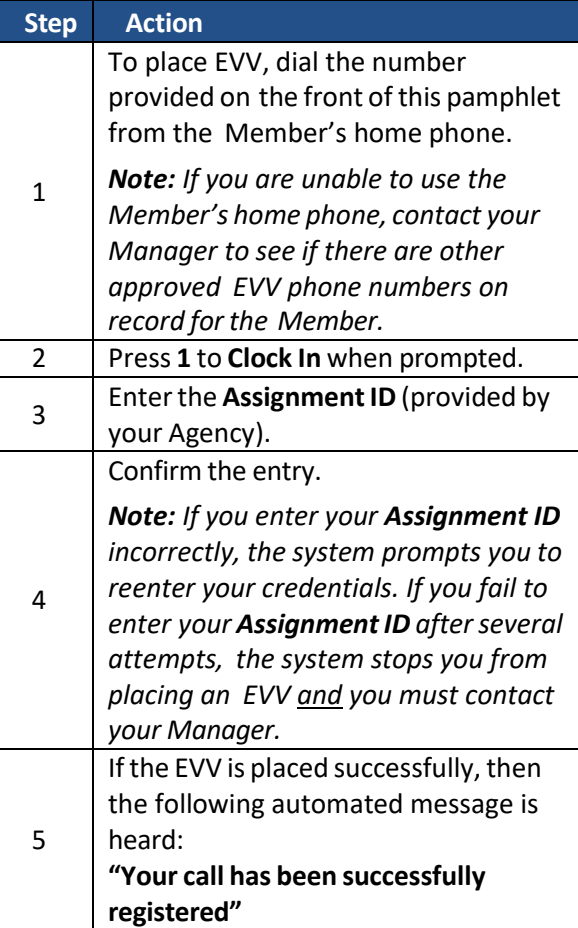

## **Assignment ID**

### **Calling Instructions Calling Instructions Calling Instructions Special Scenarios**

# **To Clock In: To Clock Out: Mutual Cases:**

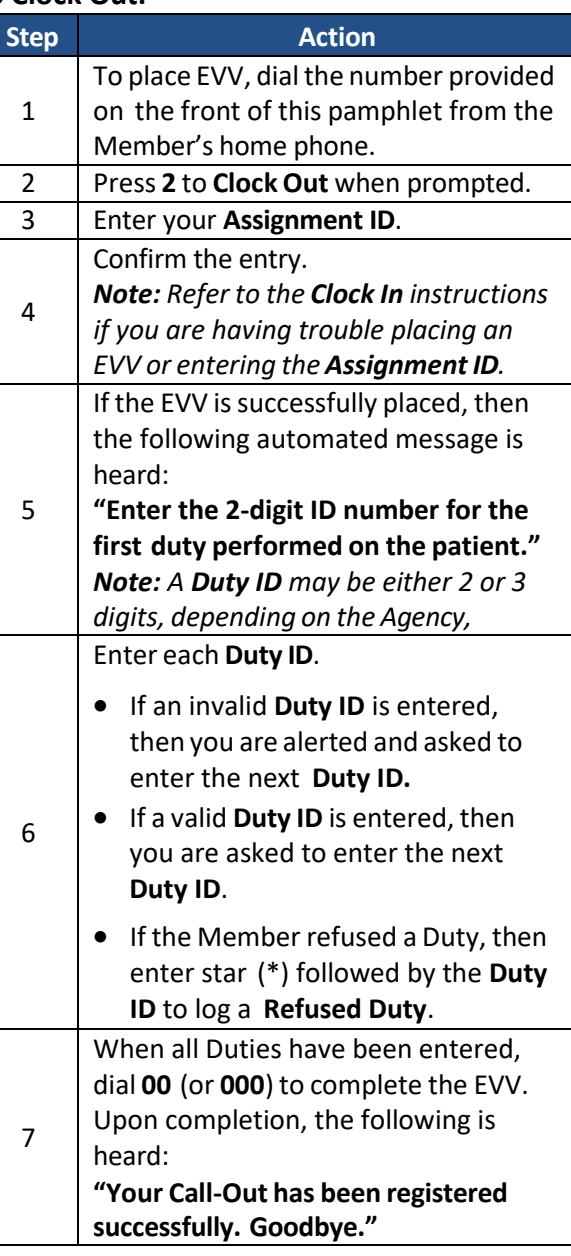

For a successful EVV, complete the following steps when providing service for two Members at once:

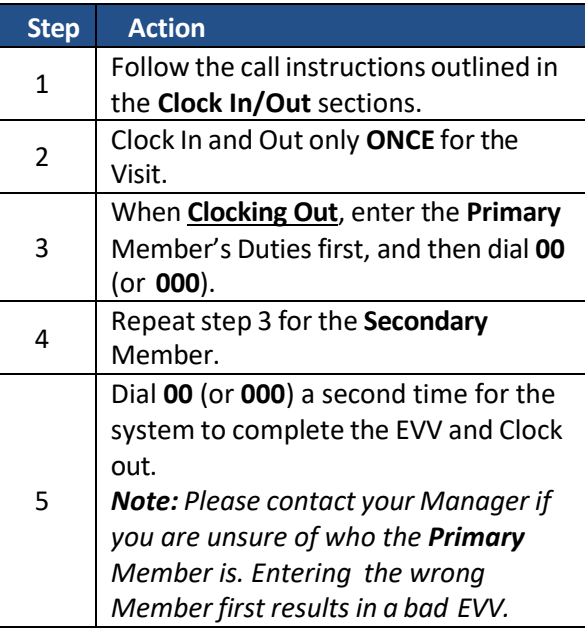

### **Live-in Cases:**

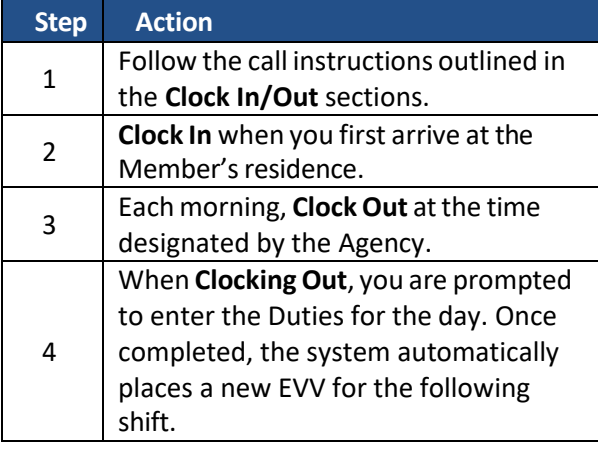